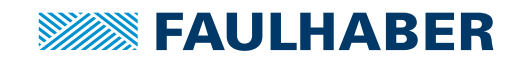

# **Zubehör**

NEU

Programmieradapter IMC für Motion Control Systems V3.0 Schnittstellen Mini USB

# **Artikel Nr.: 6501.00392**

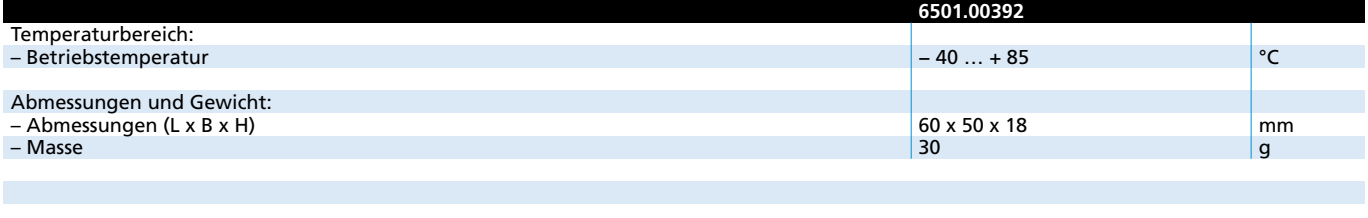

**Hinweis:** Im Auslieferzustand sind alle S1 Schalter in "OFF" Stellung, je nach Anwendung müssen diese entsprechend geschaltet werden. Auslieferungszustand des Schalters S2 ist die Position U<sub>°</sub> (IMC-Standard).

### **Allgemeine Beschreibung**

Die Adapterplatine dient als Anschlusshilfe für Bürstenlose DC-Servomotoren mit integriertem Motion Controller und USB-Schnittstelle. Mit dem 7-fach DIP-Schalter können die verschiedenen Betriebsmodi eingestellt werden. An einer Adapterplatine lässt sich jeweils ein Bürstenloser DC-Servomotor mit integriertem Motion Controller anschließen.

#### **Treiberinstallation**

Der Treiber ist im Umfang des FAULHABER Motion Manager (ab Version 7.0.1) enthalten, der im Internet unter www.faulhaber.com/MotionManager zum Download bereit steht.

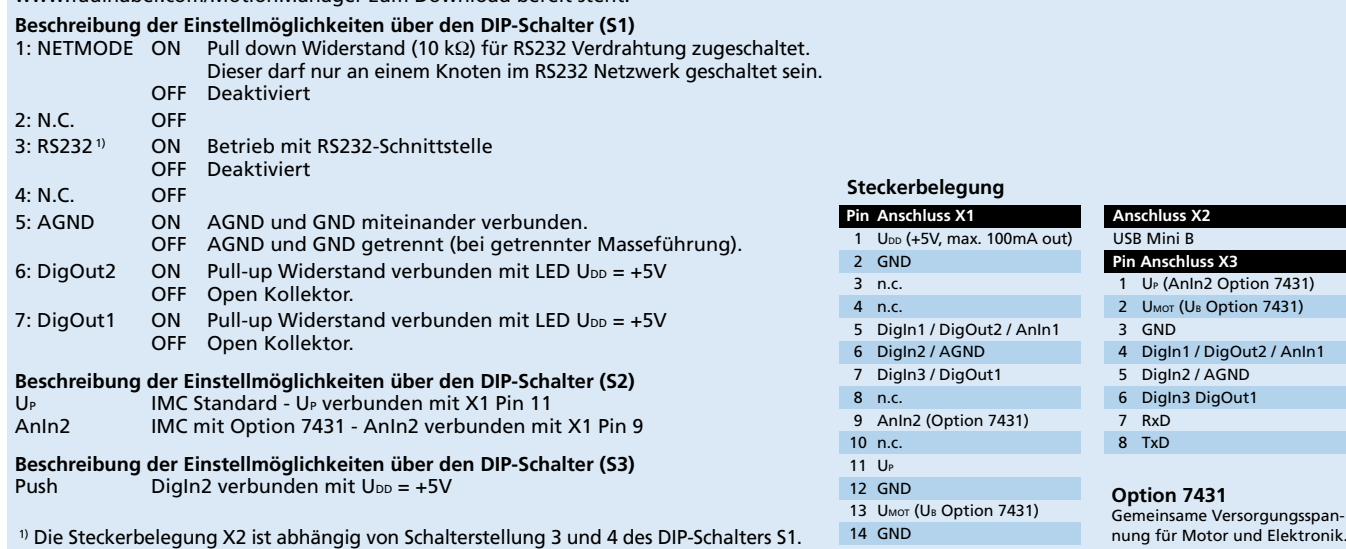

### **Maßzeichnung und Anschlussinformation**

I

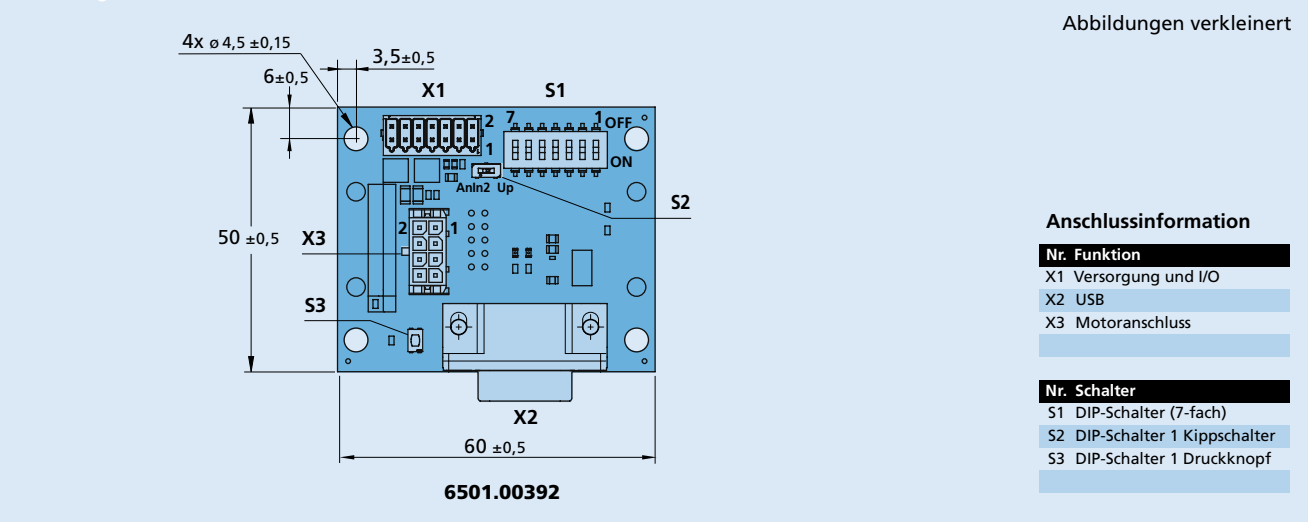

© DR. FRITZ FAULHABER GMBH & CO. KG Änderungen vorbehalten. **www.faulhaber.com**